## **TP 8 : conception d'un escalier droit**

## **consigne :**

• **reproduire sur Solidworks l'escalier ci-dessous en respectant les dimensions du dessin .**

## **Escalier 1 :**

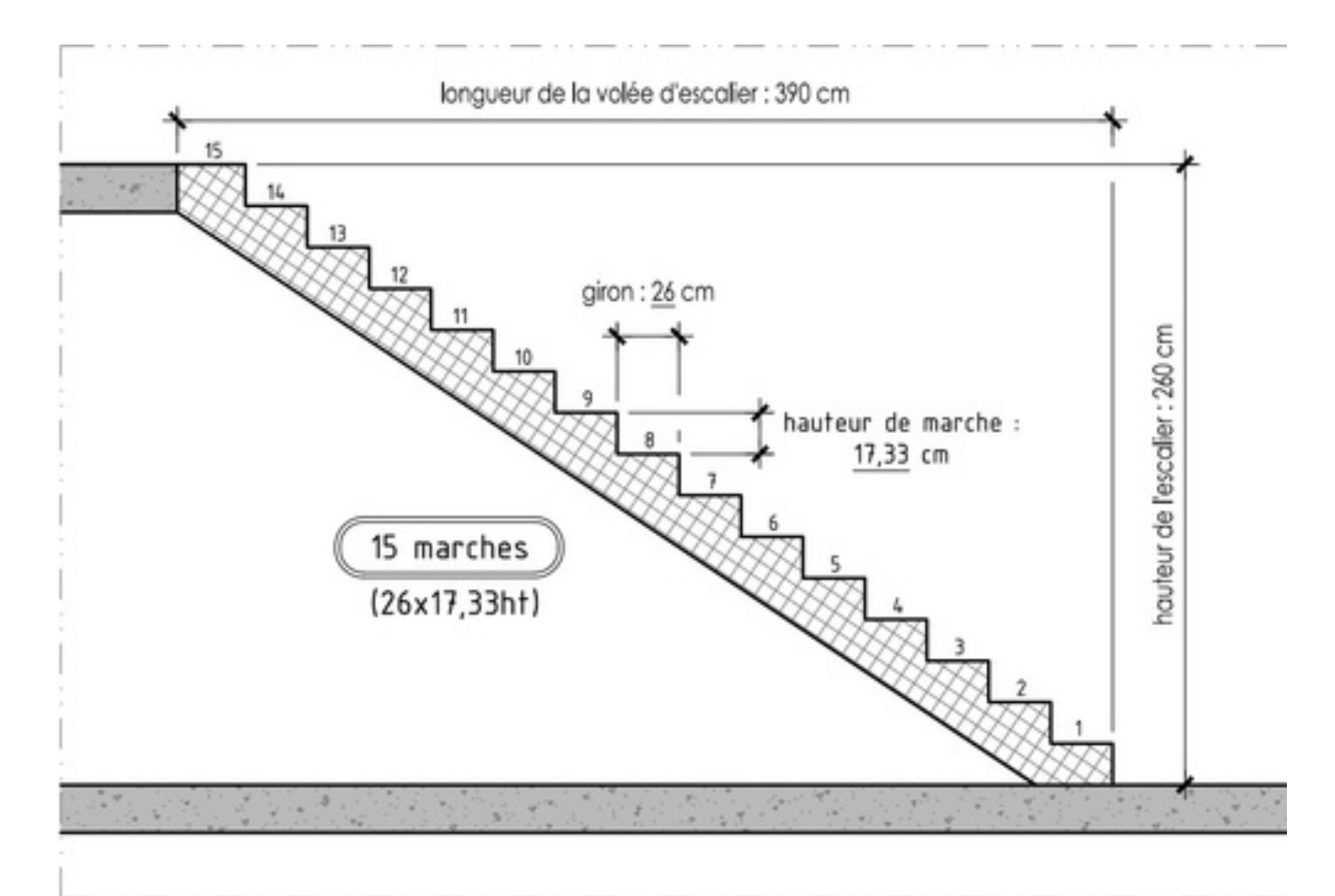

la longueur d'une marche est de 85 cm.